### اقدام کنید ا $\overline{\mathsf{B}}$ G Paper برای Paper اقدام کنید

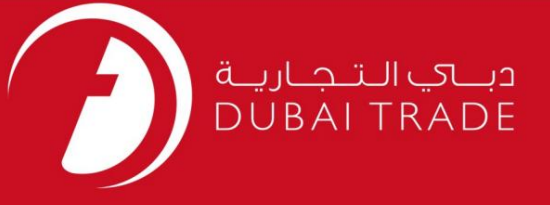

# برای BG Paperاقدام کنید خدما ت الکترونیک جافزا دفترچه راهنمای کاربر

اطلاعات حق چاپ

حق چاپ 2009 ©توسط تجارت دبی. تمامی حقوق محفوظ است این سند و تمامی پیوست های ذکر شده در آن متعلق به تجارت دبی می باشد. این سند فقط باید توسط اشخاص مجاز توسط تجارت دبی به منظور انجام تعهدات خود تحت یک قرارداد خاص با تجارت دبی مورد استفاده قرار گیرد. کپی، چاپ، افشای غیرمجاز این سند به شخص ثالث و ارسال این سند به هر مقصد دیگر توسط هر رسانه ای، اقدامی غیرقانونی و موجب اقدامات قانونی مناسب می شود.

اعلان سند کنترل

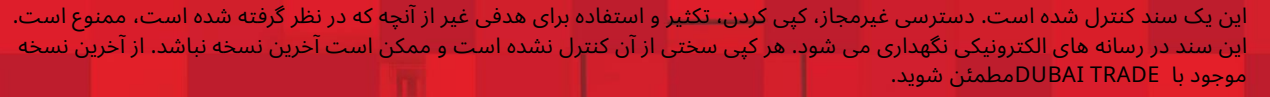

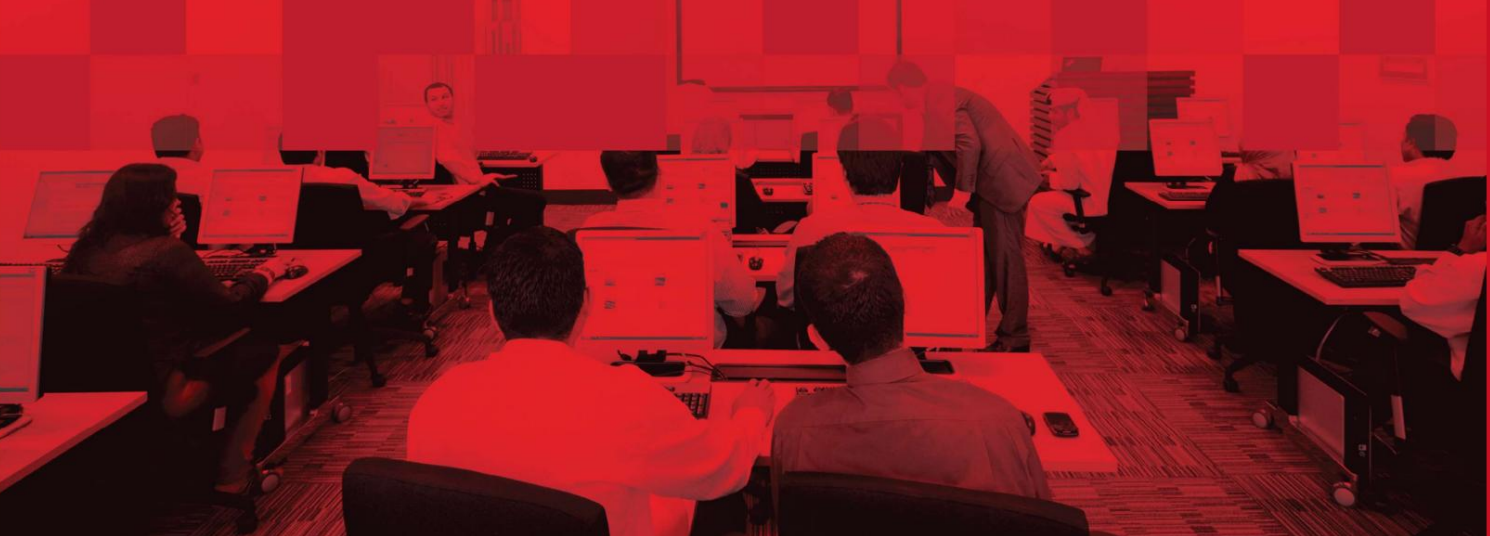

## برای BG Paperاقدام کنید

#### جزئیات سند

#### اطلاعات سند

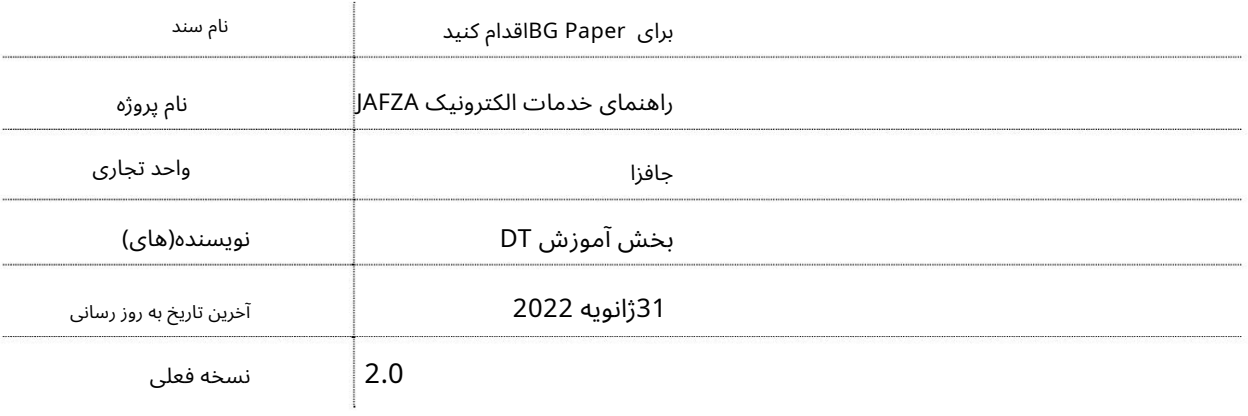

## تاریخچه ویرایشهای

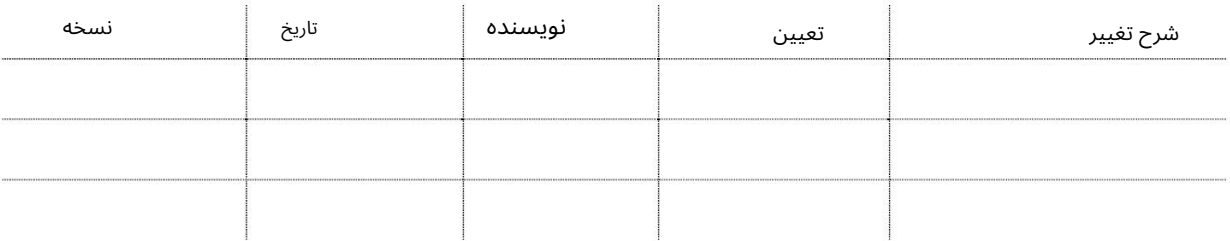

## تاریخچه تایید

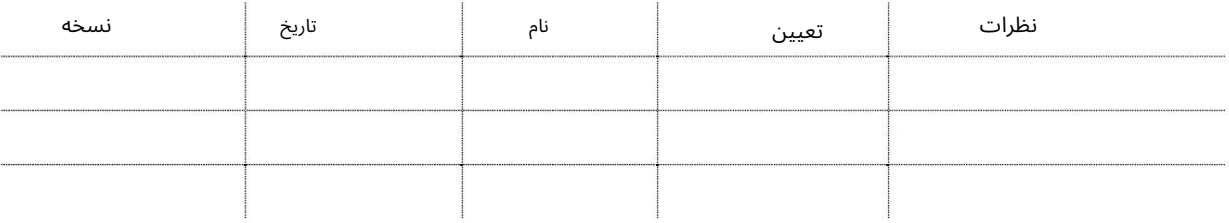

### توزیع

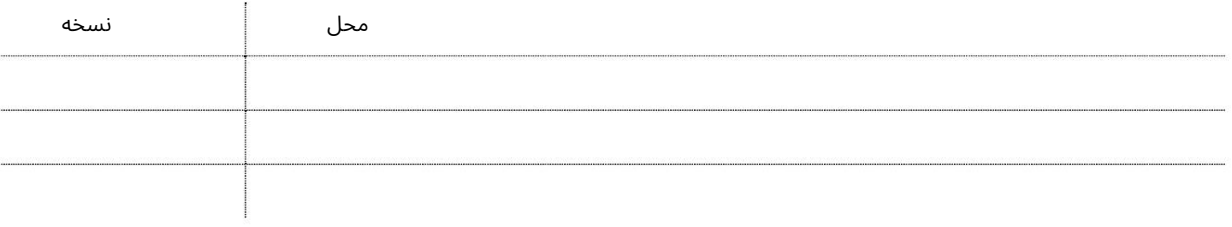

```
برای BG Paperاقدام کنید
```
این سرویس برای اعمال یا اصلاح اوراق ضمانت بانکی برای کارکنان شرکت شما است.

جهت یابی:

.1ورود به دبی تجارت

2.از منوی سمت چپ به ضمانت بانکی بروید

برویدApply for BG Paper - Approval سیس به Apply

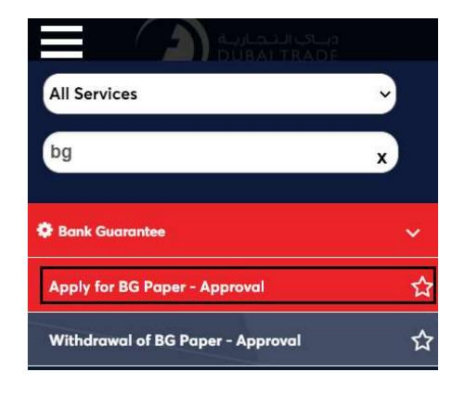

.4صفحه زیر نمایش داده می شود که در آن می توانید SRرا مشاهده یا جستجو کنید.

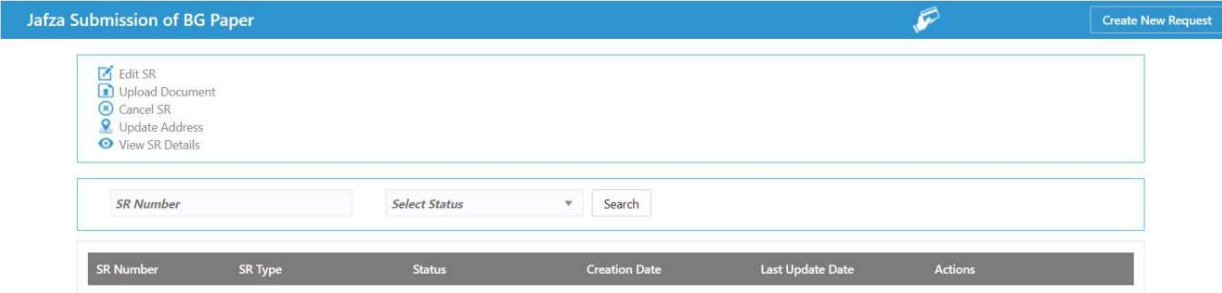

5.رو ی ایجاد درخواست جدید کلیک کنید

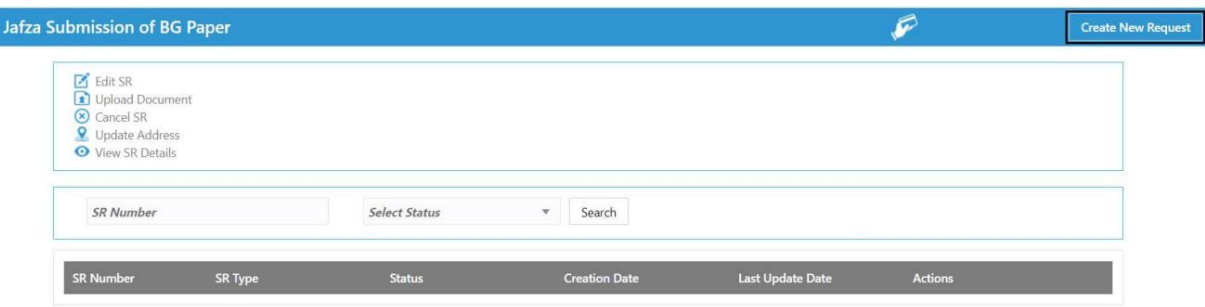

.6جزئیات را وارد کنید، Courier detailsو روی Save and Continueکلیک کنید

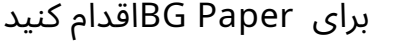

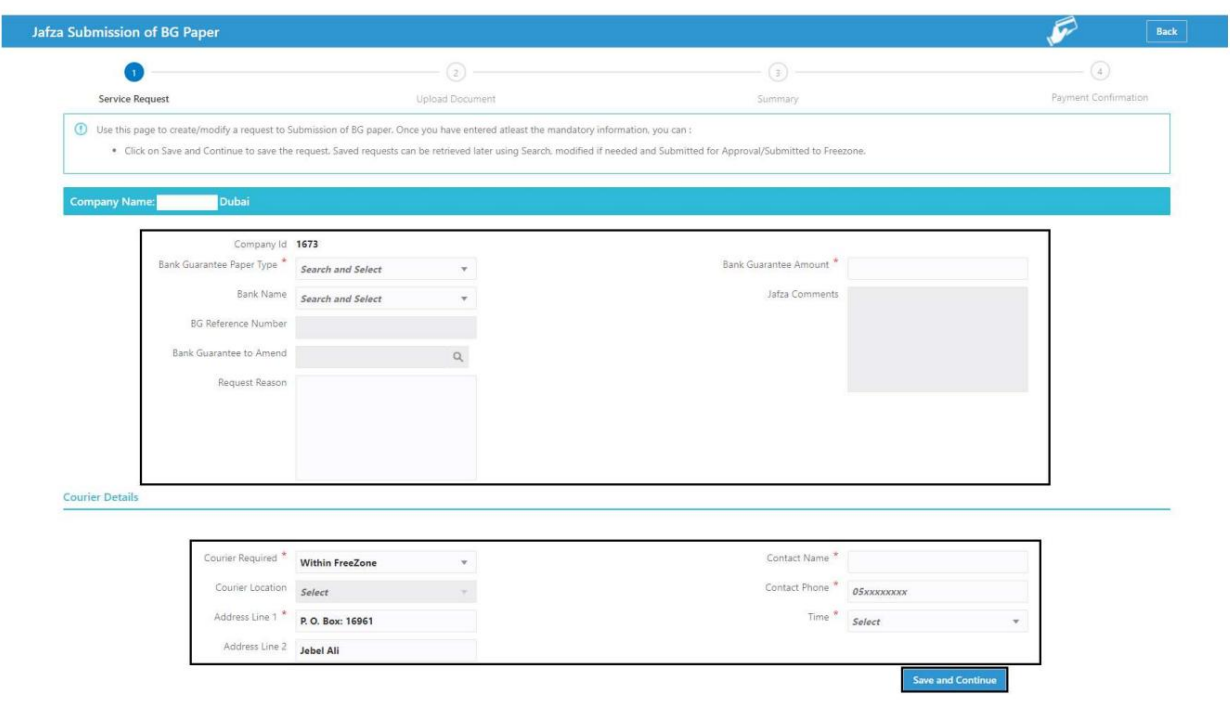

7.اسناد مورد نیاز را آپلود کنید و روی Continue and Reviewکلیک کنید

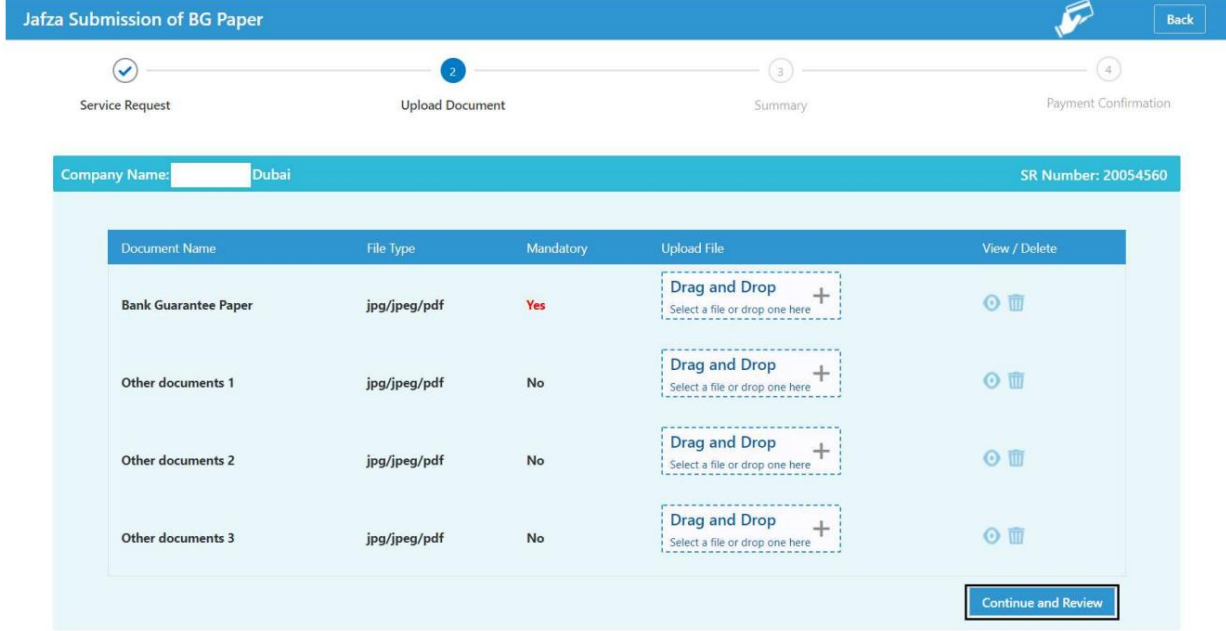

.<br>8جزئیات را مرور کنید و روی Confirm and Continueکلیک کنید

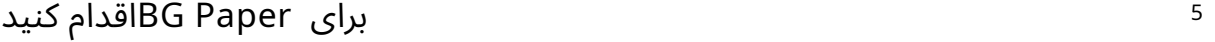

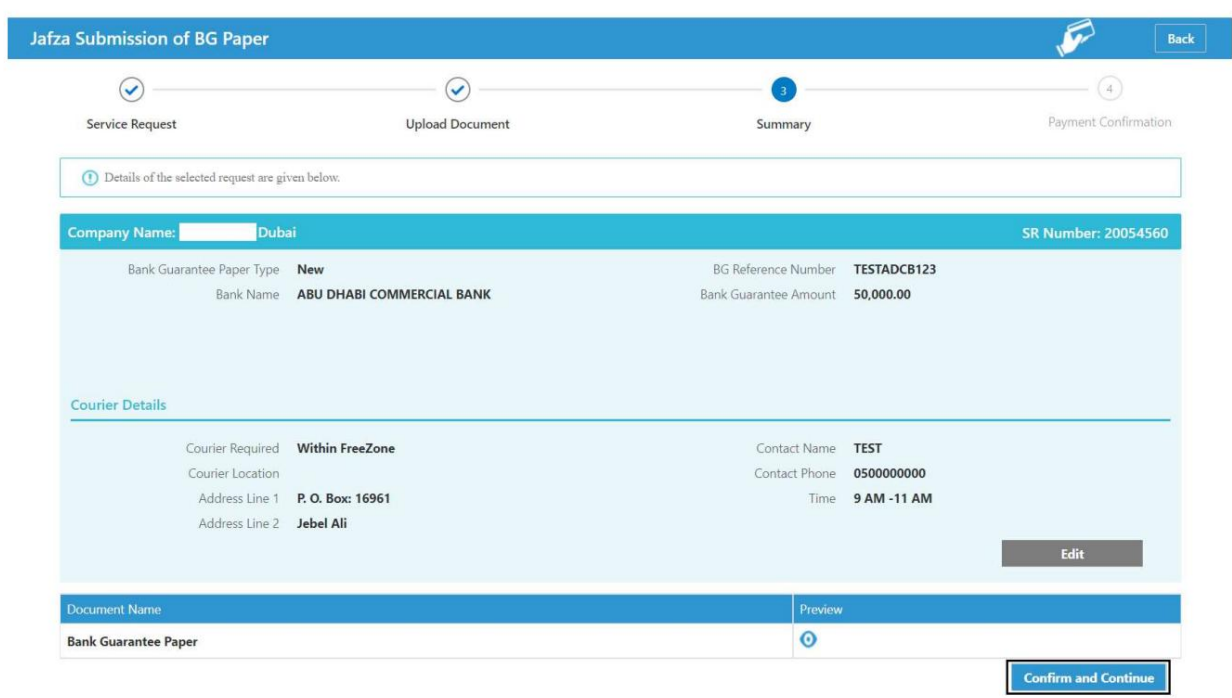

#### 9.رو ی FreeZone to Submitکلیک کنید

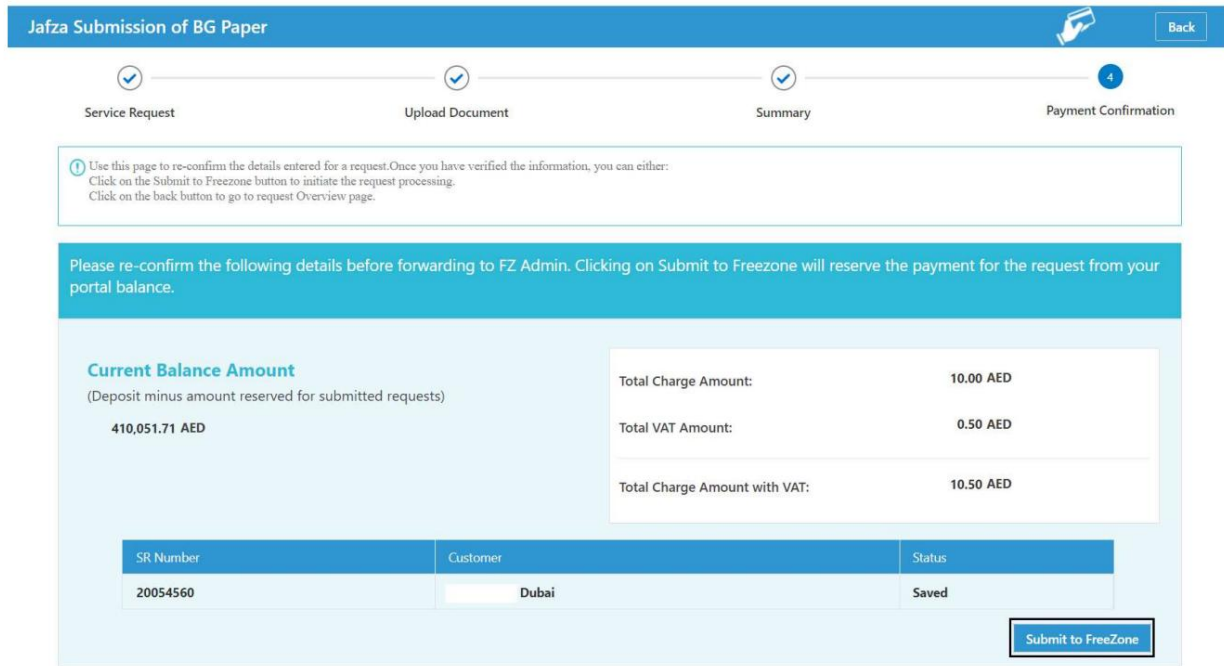

# برای BG Paper برای BG Paper اقدام کنید  $\epsilon$

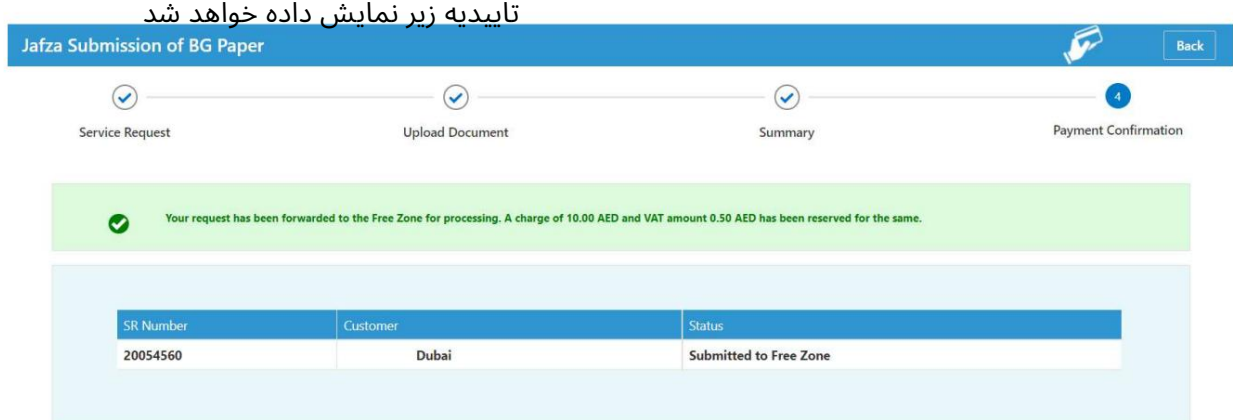

برای BG Paper برای BG Paper اقدام کنید  $7$ 

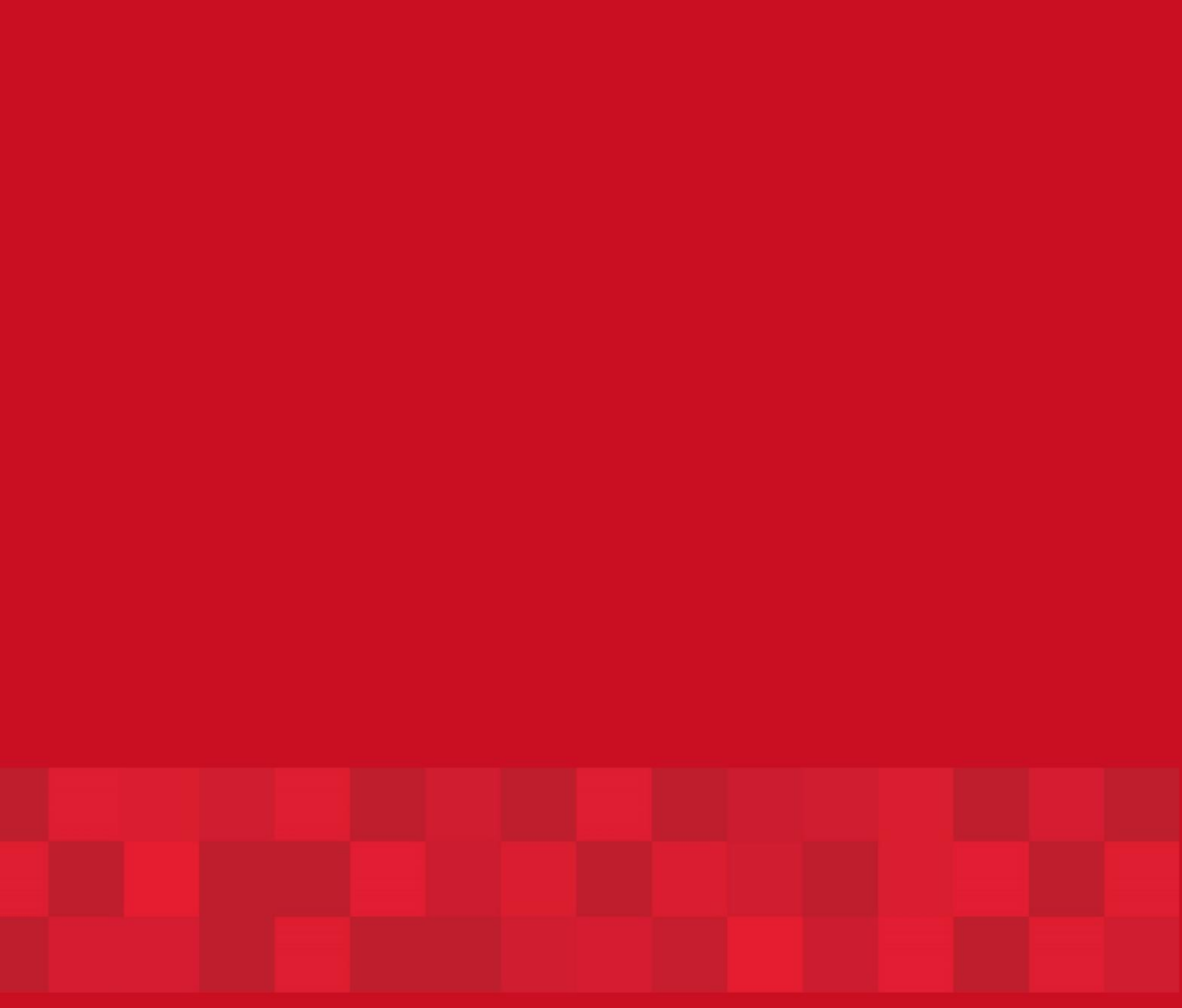

www.dubaitrade.ae